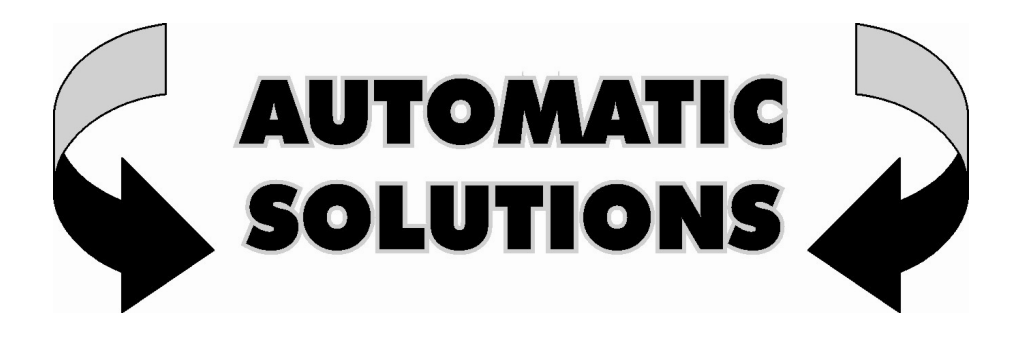

## How to ...

## **CONNECT SOLAR POWER TO THE D747 LOGIC CONTROL BOARD.**

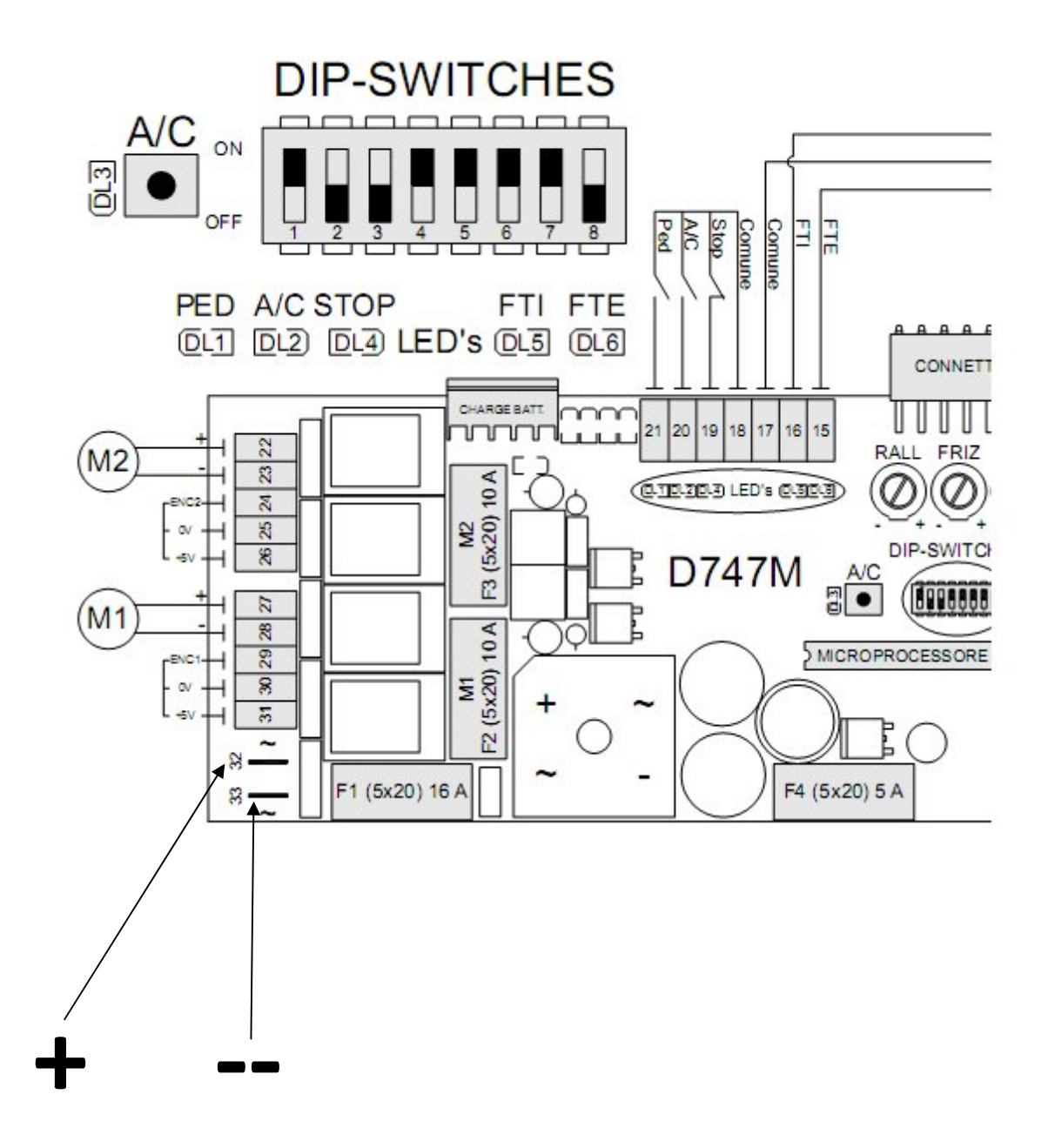